# **neuroimaging core Documentation**

*Release 0.1.1*

**Dianne Patterson**

**Jun 17, 2018**

# Table of Contents

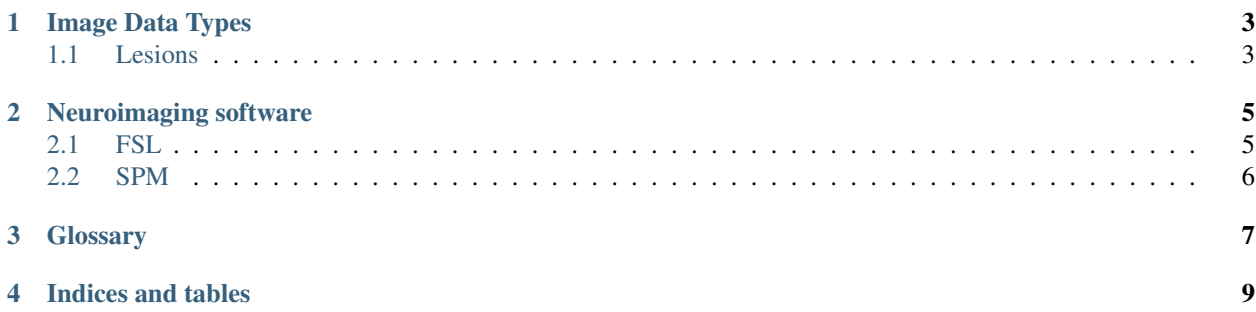

Maintainer: Dianne Patterson dkp @ email.arizona.edu Date Created: 2018\_06\_14 Date Updated: 2018\_06\_15

These pages provide documentation for the neuroimaging core at the University of Arizona. The focus is on approaches used and/or developed at the University of Arizona.

At the top of each page is a record of the maintainer, date created and date updated to help the user identify information that is likely to be stale, and notify the maintainer.

Pages that describe processing using particular neuroimaging software should include software version and OS version information.

# Image Data Types

<span id="page-6-0"></span>Maintainer: Dianne Patterson dkp @ email.arizona.edu Date Created: 2018\_06\_14 Date Updated: 2018\_06\_14 Tags:

### <span id="page-6-1"></span>**1.1 Lesions**

Maintainer: Dianne Patterson dkp @ email.arizona.edu Date Created: 2018\_06\_14 Date Updated: 2018\_06\_14 Tags:

All about processing lesion data.

## Neuroimaging software

<span id="page-8-0"></span>Maintainer: Dianne Patterson dkp @ email.arizona.edu Date Created: 2018\_06\_14 Date Updated: 2018\_06\_14 Tags:

#### <span id="page-8-1"></span>**2.1 FSL**

Maintainer: Dianne Patterson dkp @ email.arizona.edu Date Created: 2018\_06\_14 Date Updated: 2018\_06\_14 Tags:

All about FSL.

*[FSL](#page-10-1)* is a terrific toolset. *[fsl](#page-10-1)* in lower case also works as a glossary link.

You can link to a term in the glossary while showing different text in the topic by including the term in angle brackets. For example, *[FMRIB Software Library](#page-10-1)* will display FMRIB software library to the user but link to the glossary item FSL.

FSL is sometimes pronounced *fossil* as is hinted at by their logo:

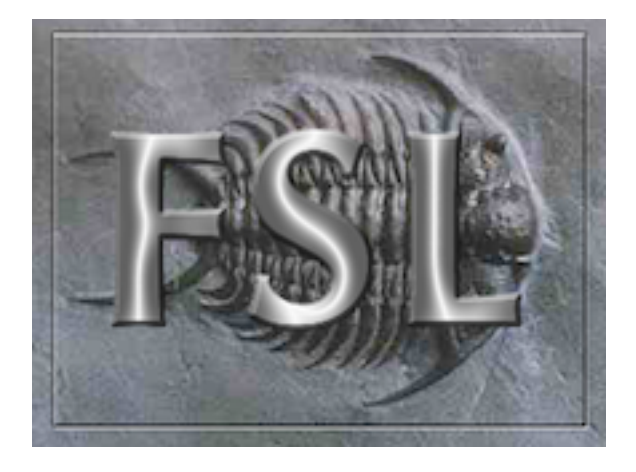

### <span id="page-9-0"></span>**2.2 SPM**

Maintainer: Dianne Patterson dkp @ email.arizona.edu Date Created: 2018\_06\_14 Date Updated: 2018\_06\_14 Tags:

All about SPM.

#### **Glossary**

- <span id="page-10-2"></span><span id="page-10-0"></span>configuration directory The directory containing conf.py. By default, this is the same as the *[source directory](#page-11-0)*, but can be set differently with the -c command-line option.
- directive A reStructuredText markup element that allows marking a block of content with special meaning. Directives are supplied not only by docutils, but Sphinx and custom extensions can add their own. The basic directive syntax looks like this:

```
.. directivename:: argument ...
:option: value
Content of the directive.
```
See for more information.

document name Since reST source files can have different extensions (some people like .txt, some like .rst – the extension can be configured with ) and different OSes have different path separators, Sphinx abstracts them are always relative to the , the extension is stripped, and path separators are converted to slashes. All values, parameters and such referring to "documents" expect such document names.

Examples for document names are index, library/zipfile, or reference/datamodel/types. Note that there is no leading or trailing slash.

domain A domain is a collection of markup (reStructuredText s and ) to describe and link to belonging together, e.g. elements of a programming language. Directive and role names in a domain have names like domain:name, e.g. py:function.

Having domains means that there are no naming problems when one set of documentation wants to refer to e.g. C++ and Python classes. It also means that extensions that support the documentation of whole new languages are much easier to write. For more information about domains, see the chapter .

- environment A structure where information about all documents under the root is saved, and used for crossreferencing. The environment is pickled after the parsing stage, so that successive runs only need to read and parse new and changed documents.
- <span id="page-10-1"></span>FSL A neuroimaging workbench with tools for fMRI, structural and especially dwi processing.

master document The document that contains the root directive.

- <span id="page-11-1"></span>object The basic building block of Sphinx documentation. Every "object directive" (e.g. ) creates such a block; and most objects can be cross-referenced to.
- role A reStructuredText markup element that allows marking a piece of text. Like directives, roles are extensible. The basic syntax looks like this: : rolename: `content`.

<span id="page-11-0"></span>source directory The directory which, including its subdirectories, contains all source files for one Sphinx project.

Indices and tables

- <span id="page-12-0"></span>• genindex
- modindex
- search

## Index

# C

configuration directory, [7](#page-10-2)

### D

directive, [7](#page-10-2) document name, [7](#page-10-2) domain, [7](#page-10-2)

### E

environment, [7](#page-10-2)

### F

FSL, [7](#page-10-2)

### M

master document, [7](#page-10-2)

# O

object, [8](#page-11-1)

#### R

role, [8](#page-11-1)

#### S

source directory, [8](#page-11-1)